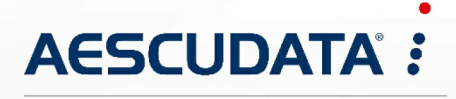

Apotheken- und Materialwirtschaftslösungen

**Benutzerdokumentation**

# **Datalogic Gryphon GD4500, GBT4500 für CGM AMOR Mobile und CGM MUSE Mobile**

Copyright © Aescudata GmbH – All rights reserved

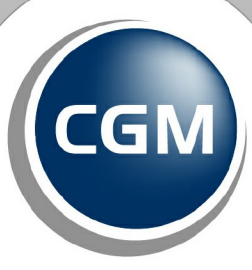

**CompuGroup**<br>Medical

**Synchronizing Healthcare** 

Dieses Dokument ist **vertraulich** zu behandeln und darf nicht ohne Zustimmung der Aescudata GmbH vervielfältigt, veröffentlicht oder an Dritte weitergegeben werden. © Aescudata GmbH

#### **Inhaltsverzeichnis**

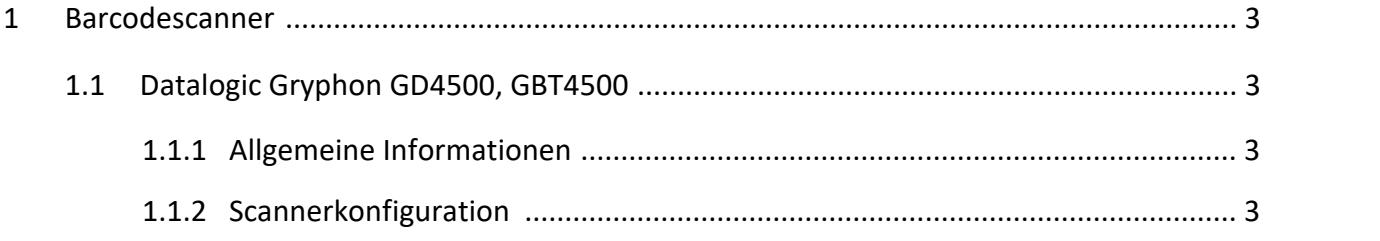

### <span id="page-2-0"></span>**1 Barcodescanner**

Nachfolgend werden die Informationen zum Barcodescanner und die Konfiguration beschrieben.

#### <span id="page-2-1"></span>**1.1 Datalogic Gryphon GD4500, GBT4500**

Nachfolgend finden Sie Informationen zum Einrichten des USB-Barcodescanners **Datalogic Gryphon GD4500** (USB-Kabelcsanner) bzw. **Datalogic Gryphon GBT4500** (Bluetooth Scanner).

#### <span id="page-2-2"></span>**1.1.1 Allgemeine Informationen**

Für die Verwendung der Datalogoc Gryphon Scanner in Verbindung mit den Softwareprodukten der Aescudata wird eine spezifische Programmierung der Scanner vorausgesetzt.

Die nachfolgende Beschreibung zur Konfiguration der Scanner ist für die Softwareprodukte

- · CGM AMOR
- · CGM MUSE
- · MUSE

zwingend notwendig.

#### <span id="page-2-3"></span>**1.1.2 Scannerkonfiguration**

Der Scanner wird durch das Abscannen der unten abgebildeten Barcodes programmiert.

Scannen Sie die Barcodes einfach nacheinander ab. Warten Sie zwischen den einzelnen Scanvorgängen den Bestätigungston ab.

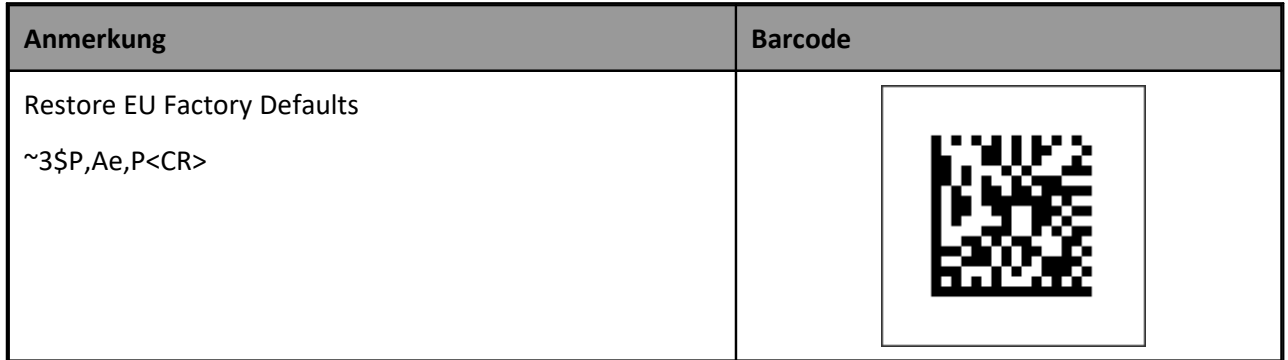

2023 Copyright © Aescudata GmbH - All rights reserved

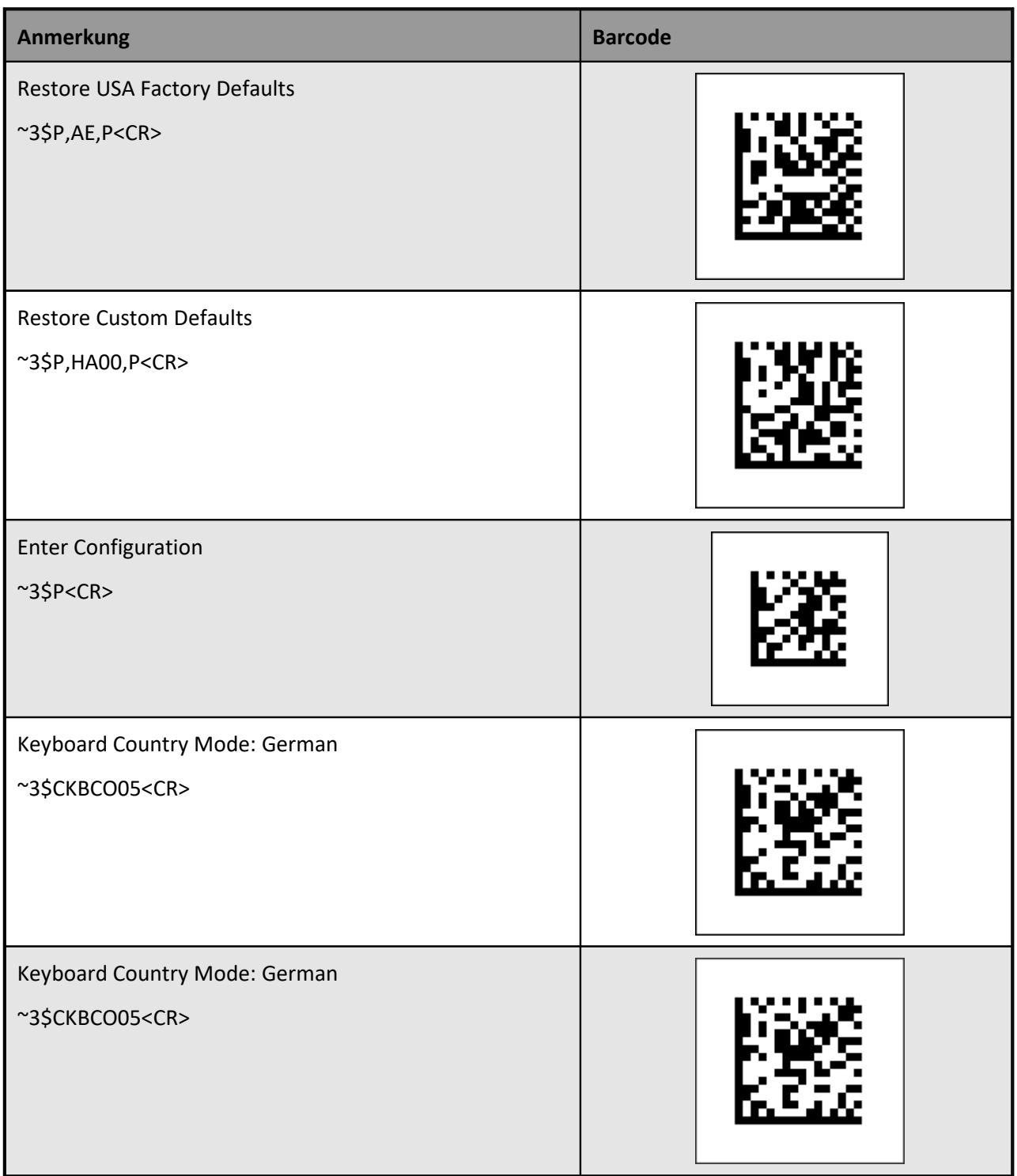

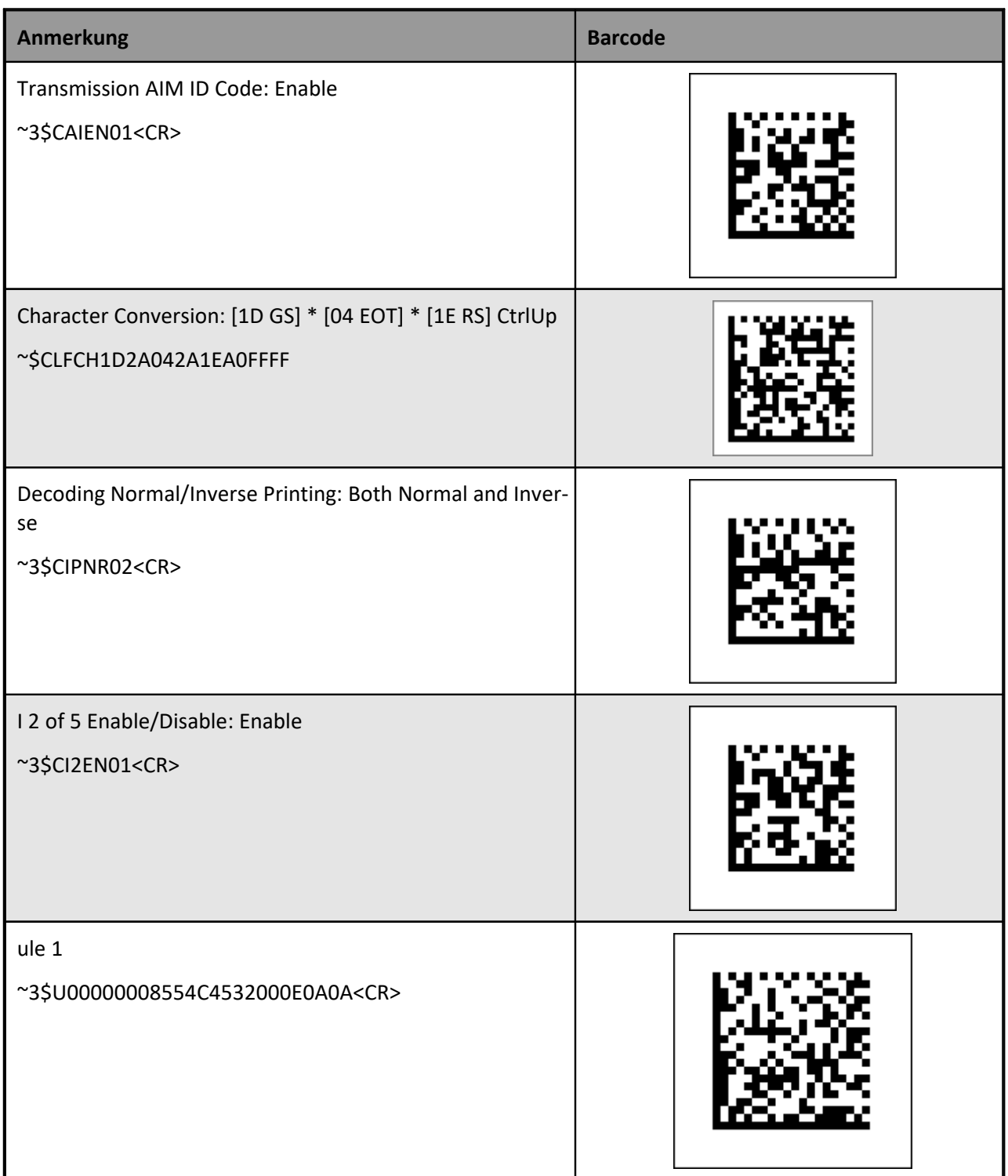

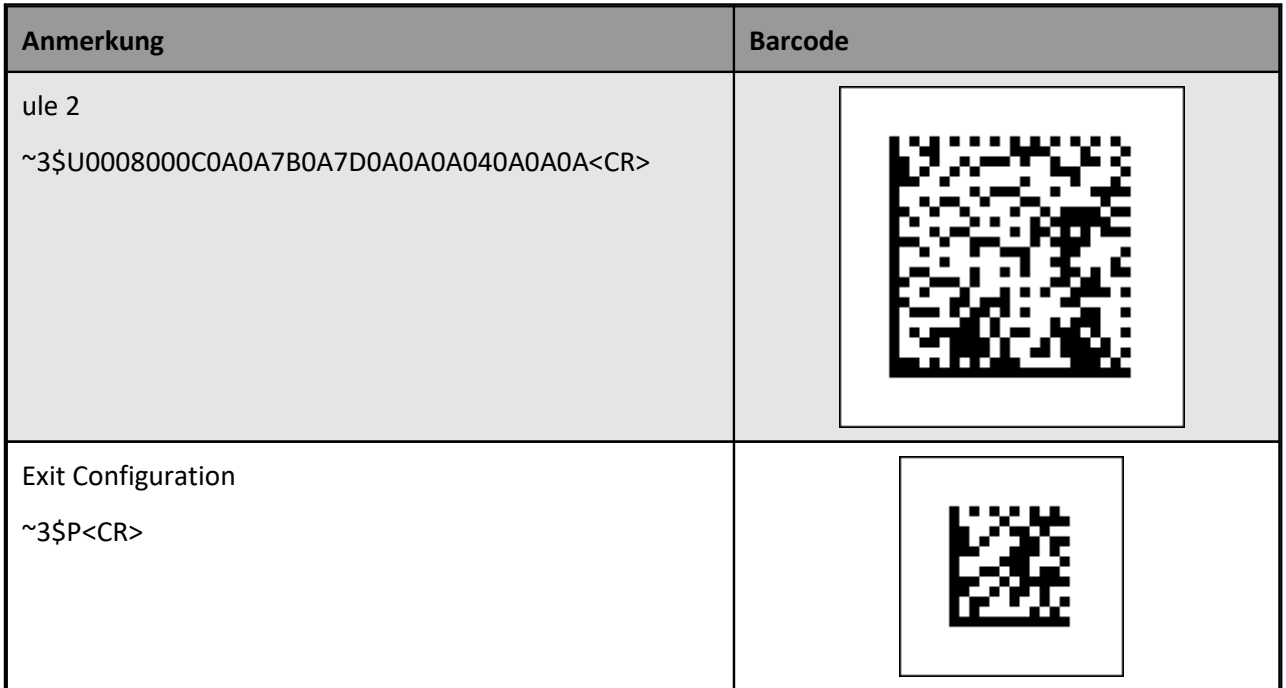

#### **Beeper Einstellungen ändern**

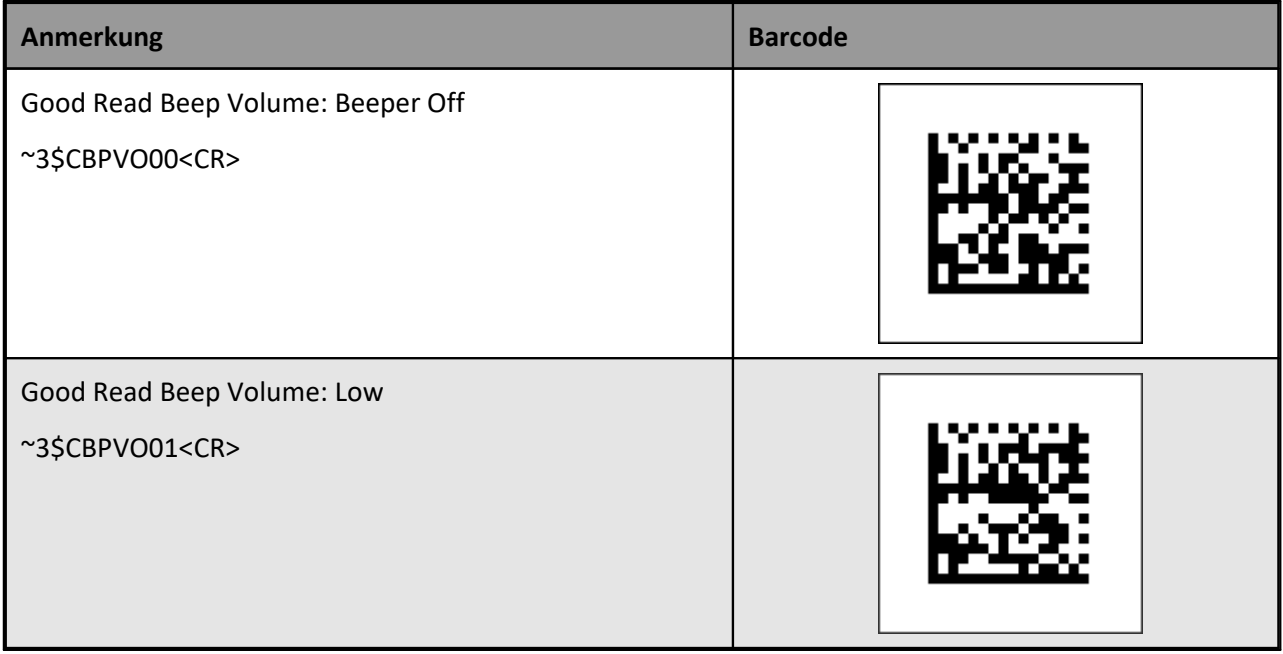

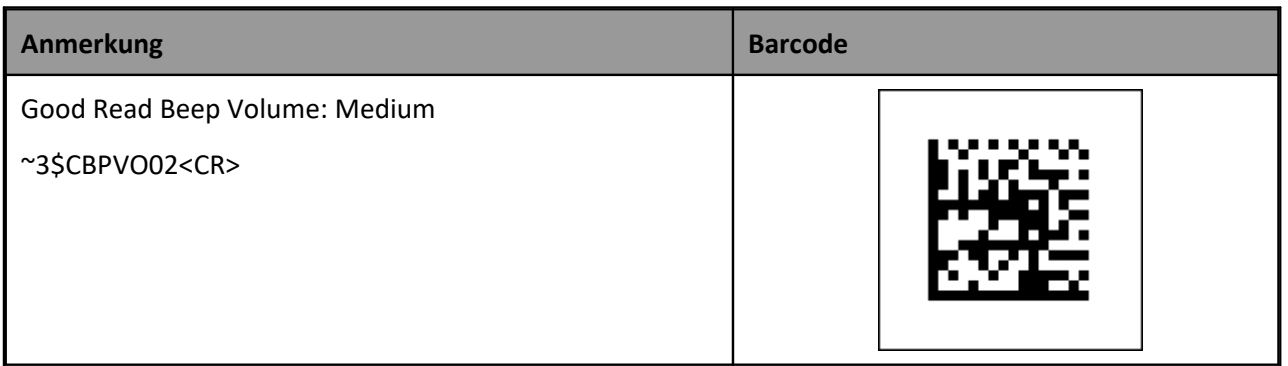

#### **Bluetooth Scanner Power Off**

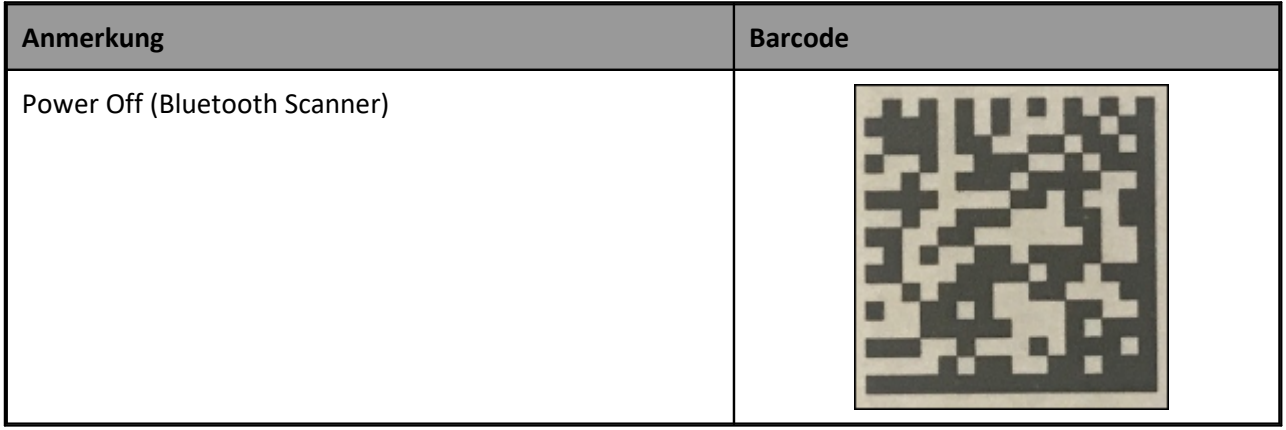

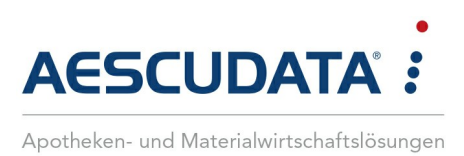

# Erfolg durch **Kompetenz** und **Engagement.**

## **CGM – CompuGroup Medical SE & Co. KGaA**

CompuGroup Medical ist eines der führenden E-Health-Unternehmen weltweit und erwirtschaftete im Jahr 2022 einen Jahresumsatz von EUR 1,13 Mrd. Die Softwareprodukte des Unternehmens zur Unterstützung aller ärztlichen und organisatorischen Tätigkeiten in Arztpraxen, Apotheken, Laboren, Krankenhäusern und sozialen Einrichtungen, die Informationsdienstleistungen für alle Beteiligten im Gesundheitswesen und die webbasierten persönlichen Gesundheitsakten dienen einem sichereren und effizienteren Gesundheitswesen.

Grundlage der CompuGroup Medical Leistungen ist die einzigartige Kundenbasis, darunter Ärzte, Zahnärzte, Apotheken und sonstige Gesundheitsprofis in ambulanten und stationären Einrichtungen, mit eigenen Standorten in 21 Ländern und Produkten in 60 Ländern weltweit. Mehr als 9.200 hochqualifizierte Mitarbeiterinnen und Mitarbeiter stehen für nachhaltige Lösungen bei ständig wachsenden Anforderungen im Gesundheitswesen.

#### **We create the future of e-Health.**

**Aescudata GmbH** Lindenplatz 2 20099 Hamburg vertrieb@aescudata.de T +49 (0) 40-74 325 19-92 F +49 (0) 40-74 325 19-99

**aescudata.de cgm.com/de**

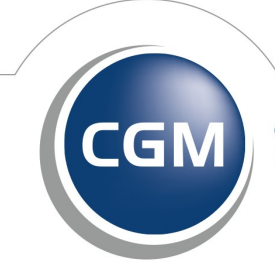

**CompuGroup** Medical